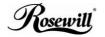

4 Port Super Speed USB3.0 Hub RHB-620
User Manual

## Production Instruction:

This USB3.0 HUB is a 4 ports Hub used to bridge the USB3.0 & USB 2.0 interface peripherals to your desktop or laptop by providing one upstream port and 4 downstream ports. This Hub complies with USB Spec. V1.1a; V2.0 and v3.0. It offers you the flexibility of 4 data rates: 1.5Mbps (low-speed), 12Mbps (full-speed), 480Mbps (high-speed) and 5Gbps for super-speed devices.

#### Features:

- Compliant with USB Specification Rev. 3.0, Backward Compatible to USB Rev. 2.0 and Rev. 1.1a.
- 4 (Max.) downstream facing ports super-speed (5Gbps), high-speed (480Mbps), full-speed (12Mbps), and low-speed (1.5Mbps) transaction
- Support Self-powered mode & Bus power mode.
- 4. Plug & play and Hot Swapping.
- No need to install driver.

# Specifications:

| Material           | Plastic                             |
|--------------------|-------------------------------------|
| Standards          | USB3.0/2.0/1.1a                     |
| Power Mode         | Self-power mode / Bus-power mode    |
| USB Connectors     | USB3.0 A/F downstream*4.            |
|                    | USB3.0 Micro B/F upstream*1.        |
| OS supports        | USB2.0 Mode:                        |
|                    | Windows 2000/XP/Vista/7,            |
|                    | Linux Kernel 2.6.31 + Mac OS 10.0+  |
|                    | USB3.0 Mode: Windows XP/Vista/7     |
|                    | Linux Kernel 2.6.31+                |
| Data Transfer Rate | 1.5/12/480Mbps and 5Gbps            |
| USB3.0 BUS Power   | DC 5V/900mA                         |
| AC Adapter         | Input: AC100-240V;Output: DC5V/3.5A |
| Temperature        | Operating: 0°C ~ 70°C               |
|                    | Storage: -10°C ~85°C                |
| Humidity           | Operating: 10%~ 90%                 |
|                    | Storage: 5% ~ 95%                   |

## System Requirements:

- A USB3.0 host controller installed on the computer. You can't enjoy the super speed if your PC doesn't support USB3.0.
- 2. OS support: Win2000/XP/Vista/7, Linux, and Mac OS 10.0+.
- 3. Recommend using Intel Pentium 4 or above system.

## Installation:

- Plug the Switching Adapter's DC plug into "DC 5V" JACK.
   LED lighting.
- Plug the USB3.0 cable's Micro B/M connector into the "Upstream".
- Plug the USB3.0 cable's A/M connectors into the PC host Port., for minute the OS recognize HUB's hardware.
- Connect USB devices to the Hub's downstream ports.

## Caution:

- Please read the User Manual carefully before using the product.
- The computer will automatically install the driver at the first time when connecting to the Hub. Please wait for

- approximately one minute to allow the installation to complete automatically.
- To operate the product smoothly, please make sure that the AC adapter is plugged in when using the product.
- 4. In order to enjoy the super speed of 5Gbps, your PC host and OS must fully support USB3.0; otherwise it can only reach the speed of USB2.0 standard.
- Please un-plug the hub and turn the power off if not use it for a long time.
- 6. The product is only intended for use in dry, indoor locations.
  No part of the product should be allowed to become moist or wet, never take hold of it if your hands are wet!

## PACKAGE CONTENTS:

USB3.0 HUB x1

User Manual x1

USB 3.0 A/M TO Micro B/M cable x1

AC Adapter(5V 3.5A) x1